# **Россия на карте часовых поясов**

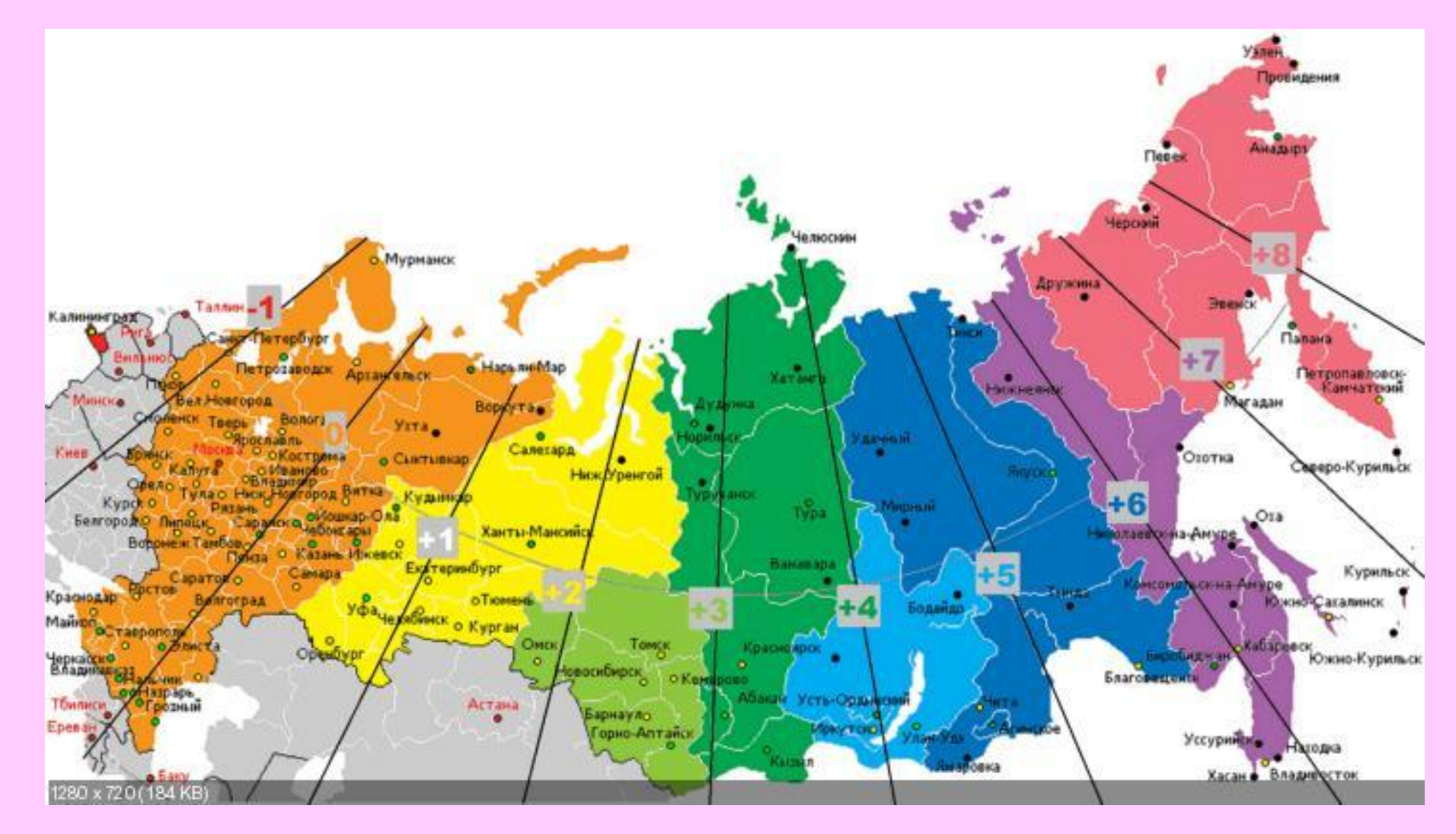

**МЕСТНОЕ ВРЕМЯ** – время, определяемое для данного места на Земле; зависит от *географической долготы* места и *одинаково* для всех точек на одном меридиане.

*Местное время - время наблюдателя на данном меридиане, а т.к. меридианов бесчисленное множество, то и местных времен - бесчисленное множество. Но у всех наблюдателей на одном меридиане - одно местное время.*

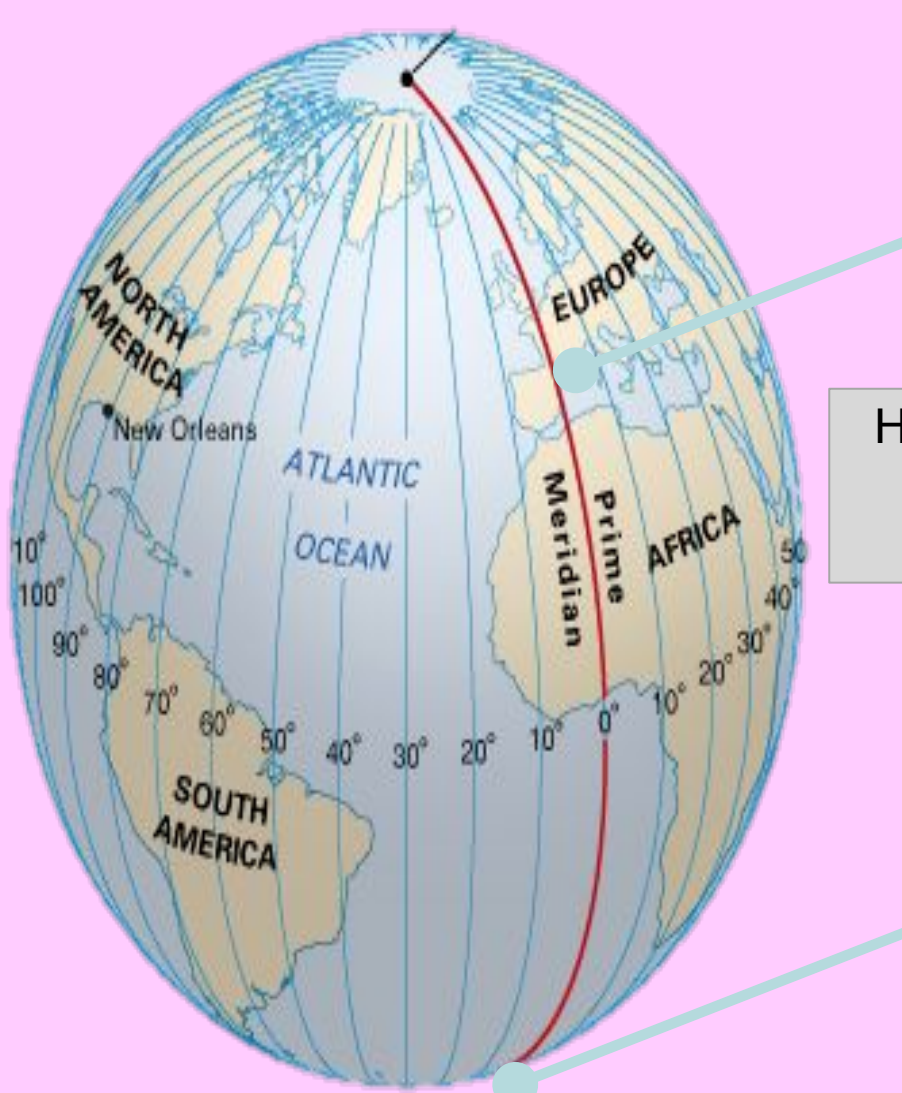

Одинаковое время!

На одном и том же **меридиане** в точке от Северного до Южного полюса время суток **одно** и то же.

Одинаковое время!

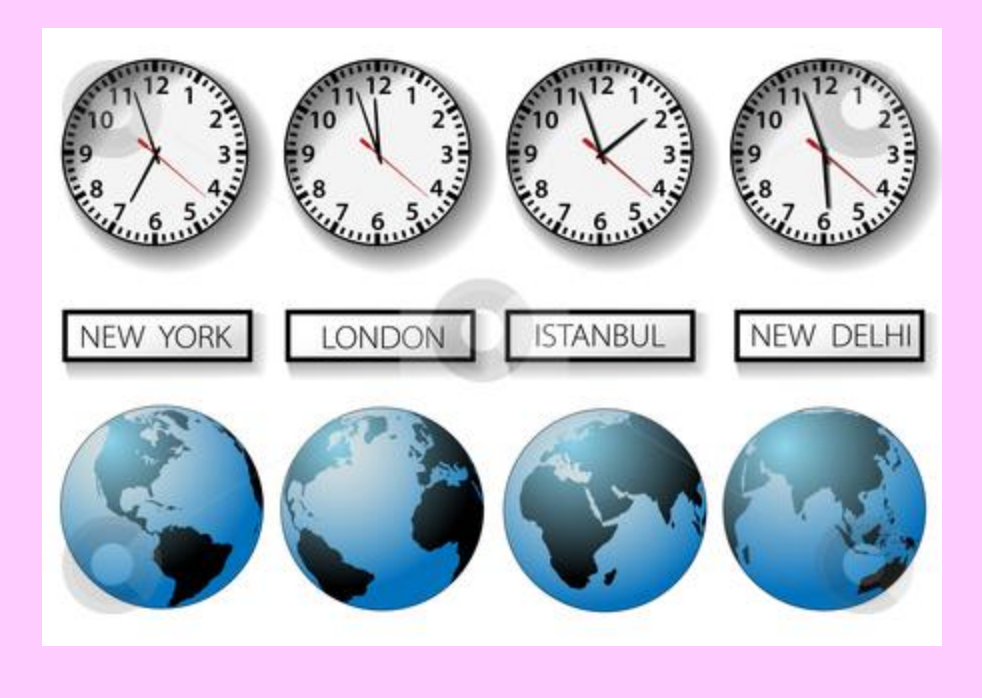

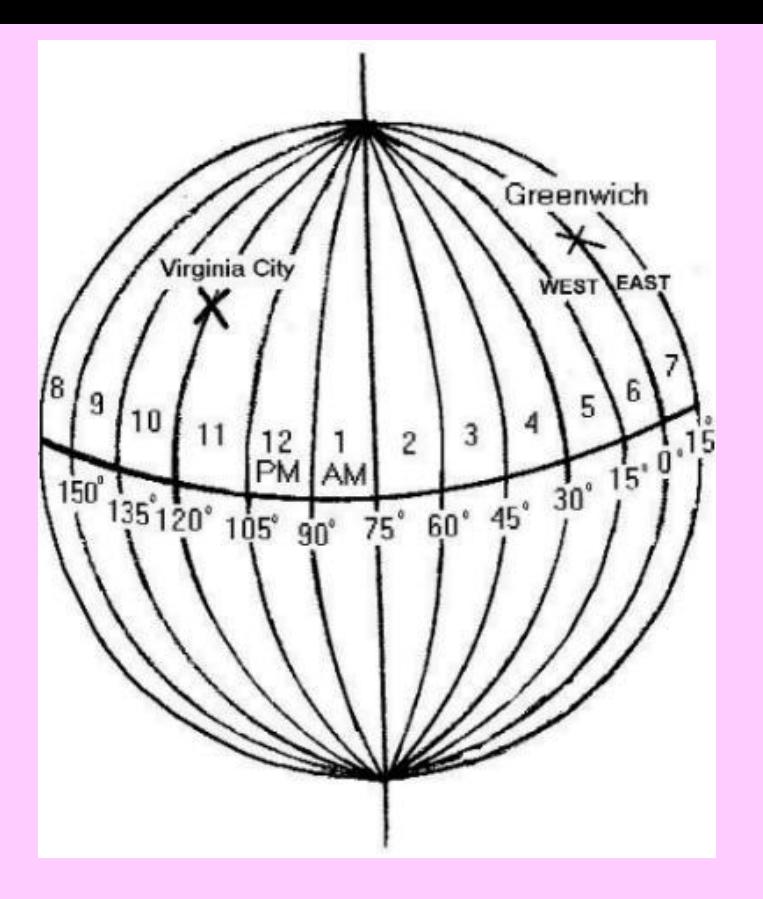

- **1 оборот Земли вокруг своей оси равен 24 ч. За 24 ч. Земля совершает полный оборот в 360º За 1 ч. - 15º**
- **За 4 мин. 1º**

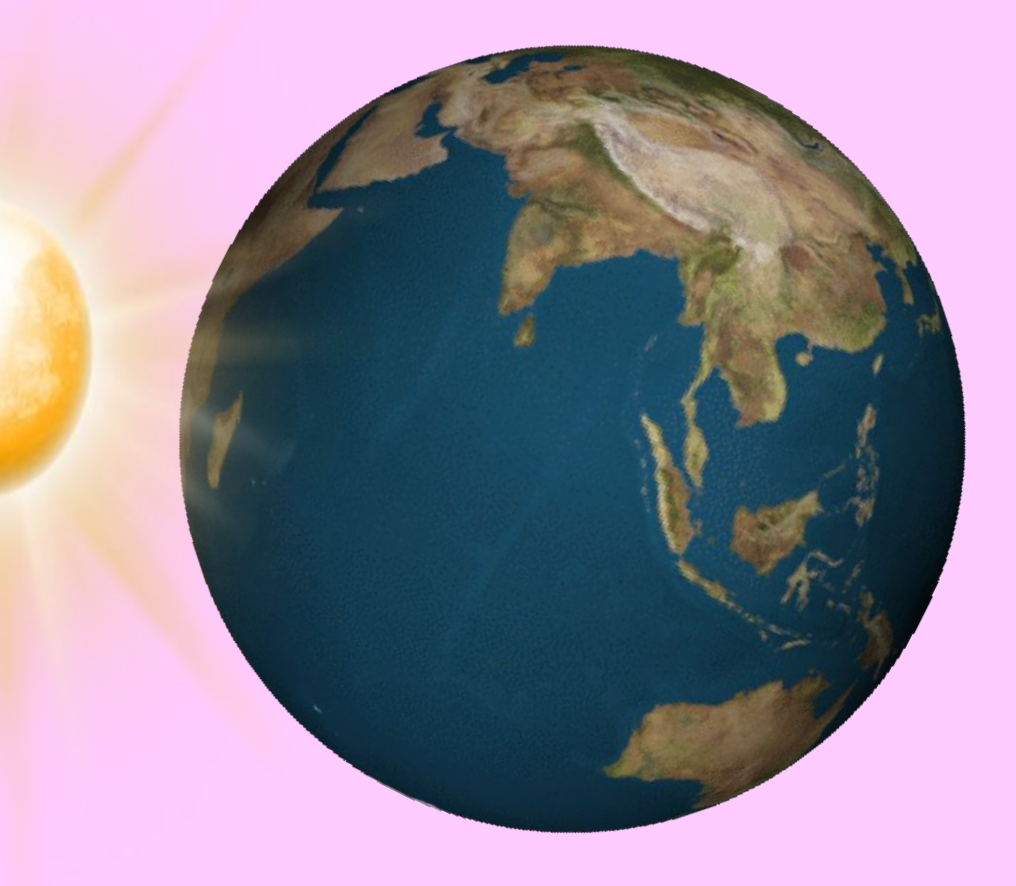

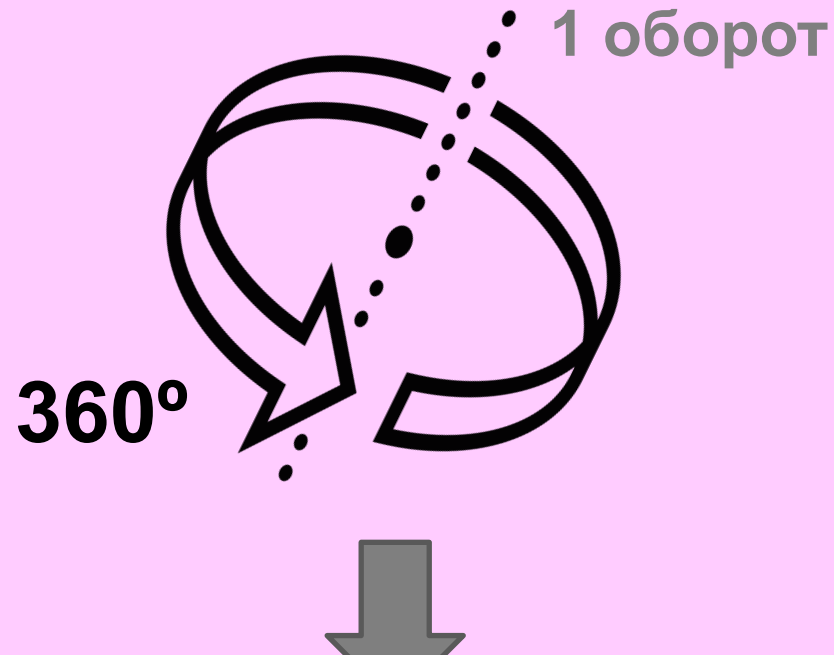

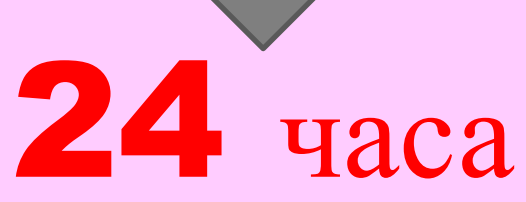

=

Суточное вращение Земли СУТКИ

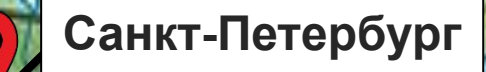

**Москва**

**10** 80%

ЗО°е.д.

**Разница** 7º 7º х 4 **мин.** = 28 **мин.**

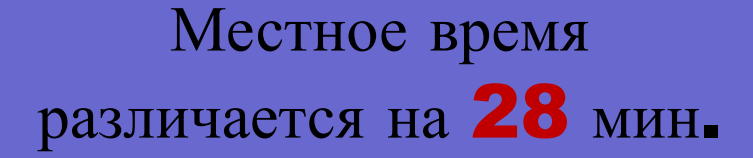

Использование **МЕСТНОГО времени** приносит *неудобства*

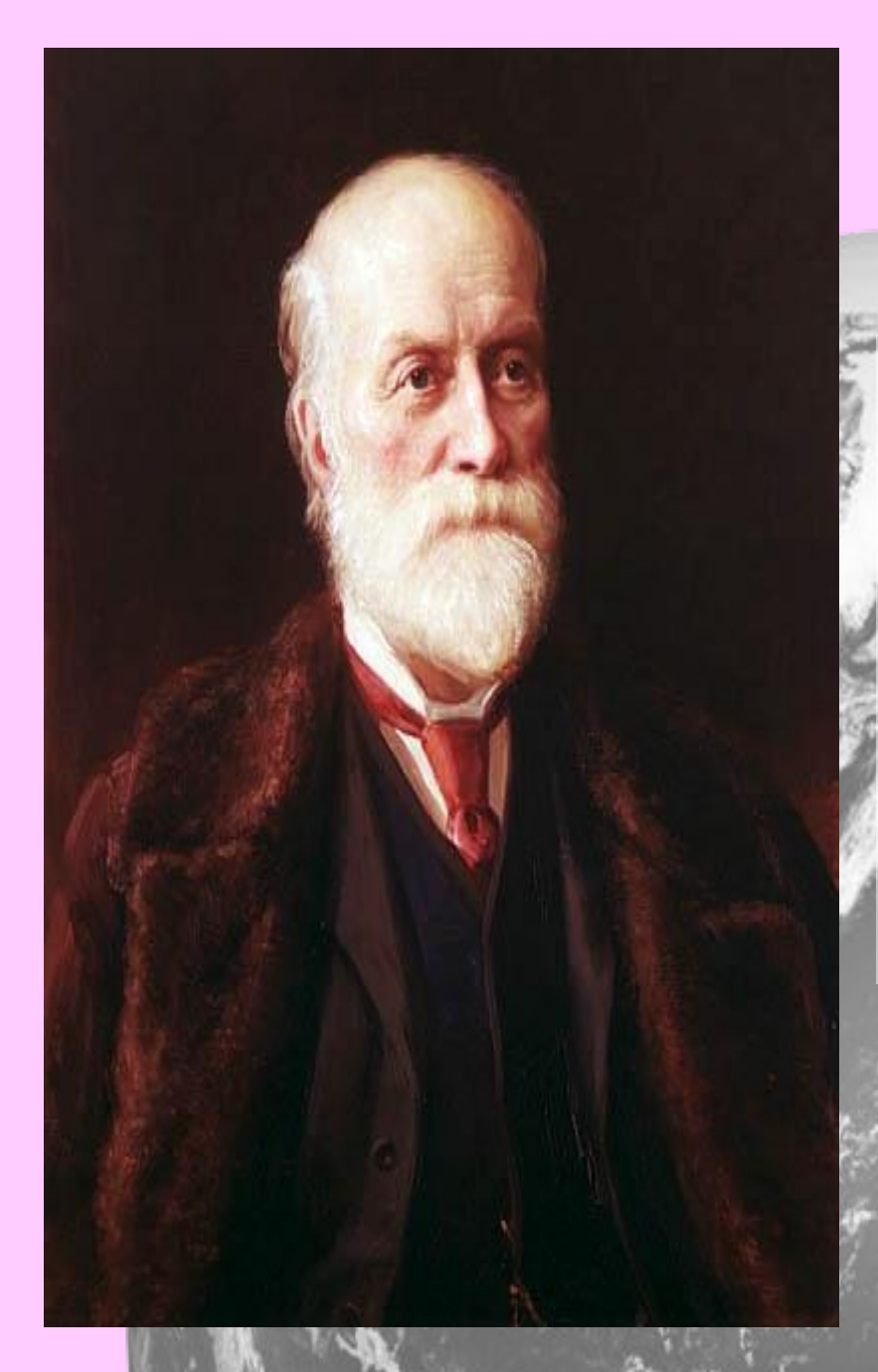

### Сэр Сэ́ндфорд Фле́минг

 $(1927 - 1915)$ 

В **1878 г**. канадский инженер **Сэндфорд Флеминг** предложил систему поясного времени, которая в 1884 г. была принята на Международном астрономическом конгрессе в США, где присутствовало *26* стран.

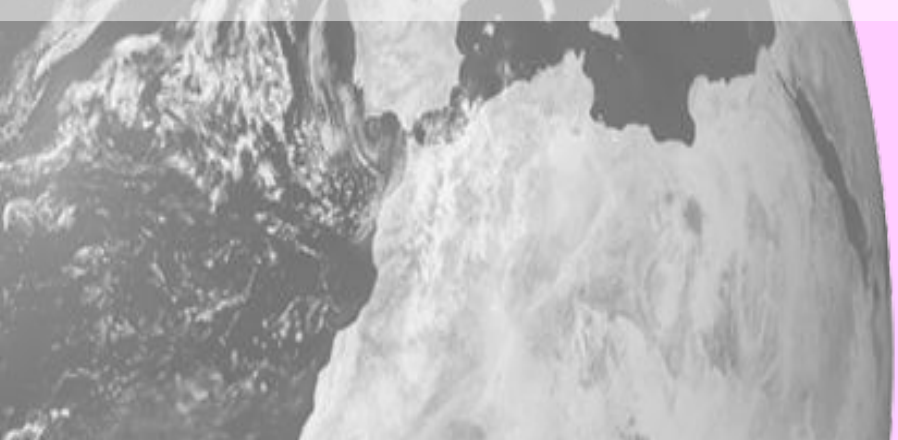

#### Поясное время

#### **Время в границах одного часового пояса называется поясным временем**

### Всего 24 часовых пояса  $(0 - 23)$

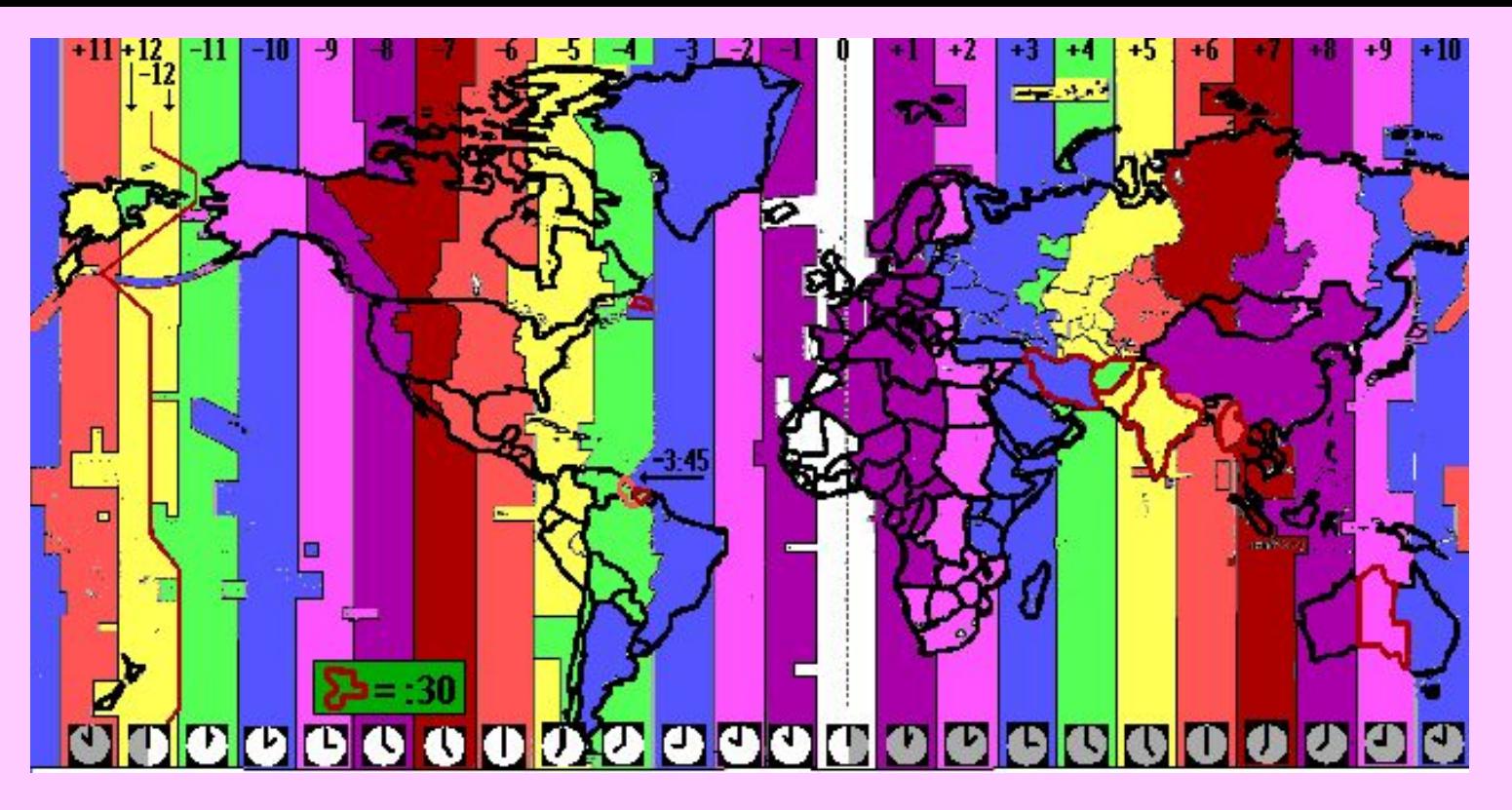

**Время в пределах одного часового пояса называется поясным.**

**Время в соседних часовых поясах различается на 1 час**

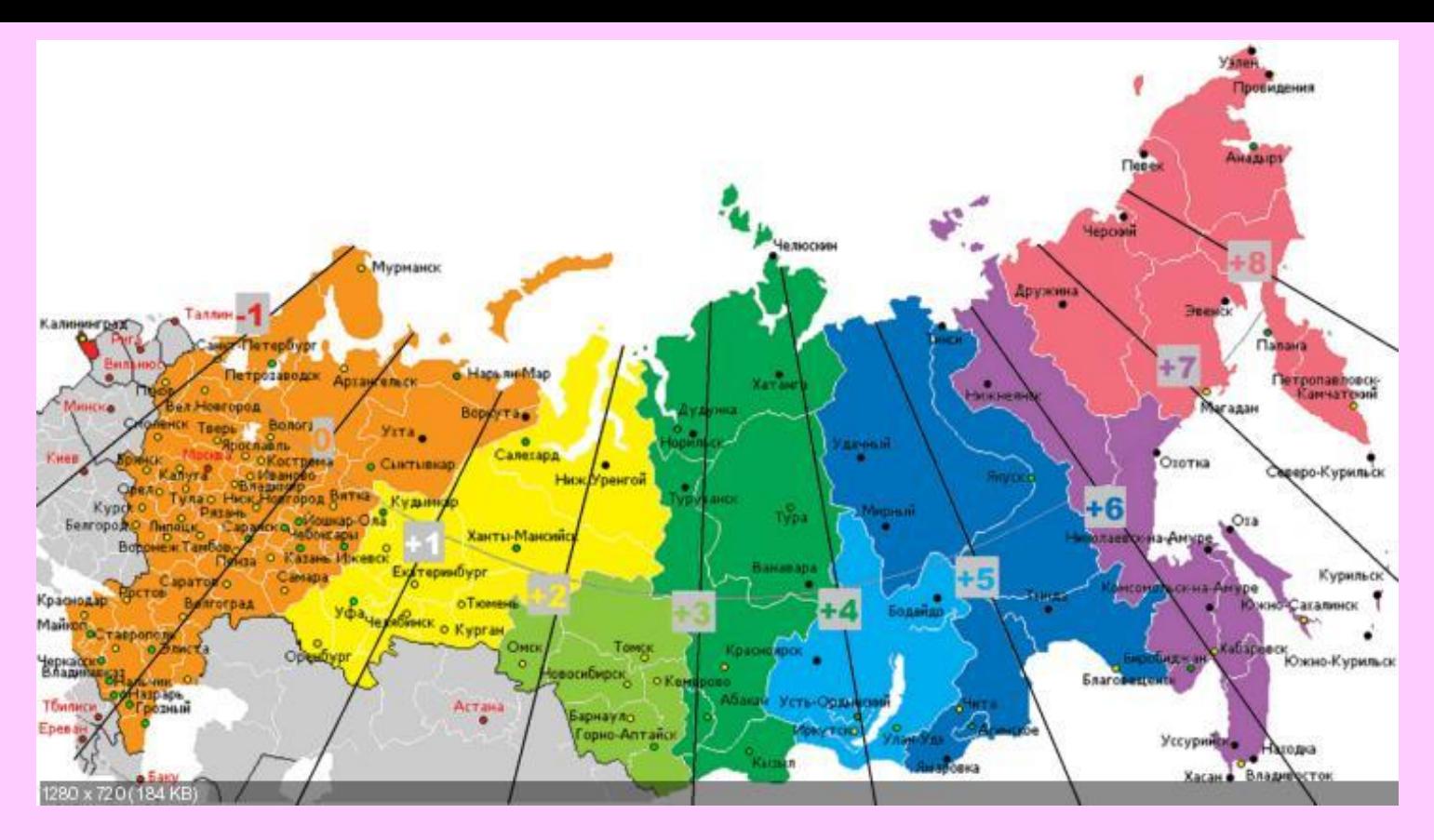

**Земля вращается с запада на восток, поэтому время в часовом поясе с востока на 1 час больше, а в поясе с запада на 1 час меньше.**

**Границы между поясами не могут проходить строго по меридианам, так как окажутся разделенными страны, области, города, поэтому границы часовых поясов провели с учетом административного деления.**

### Поясное время

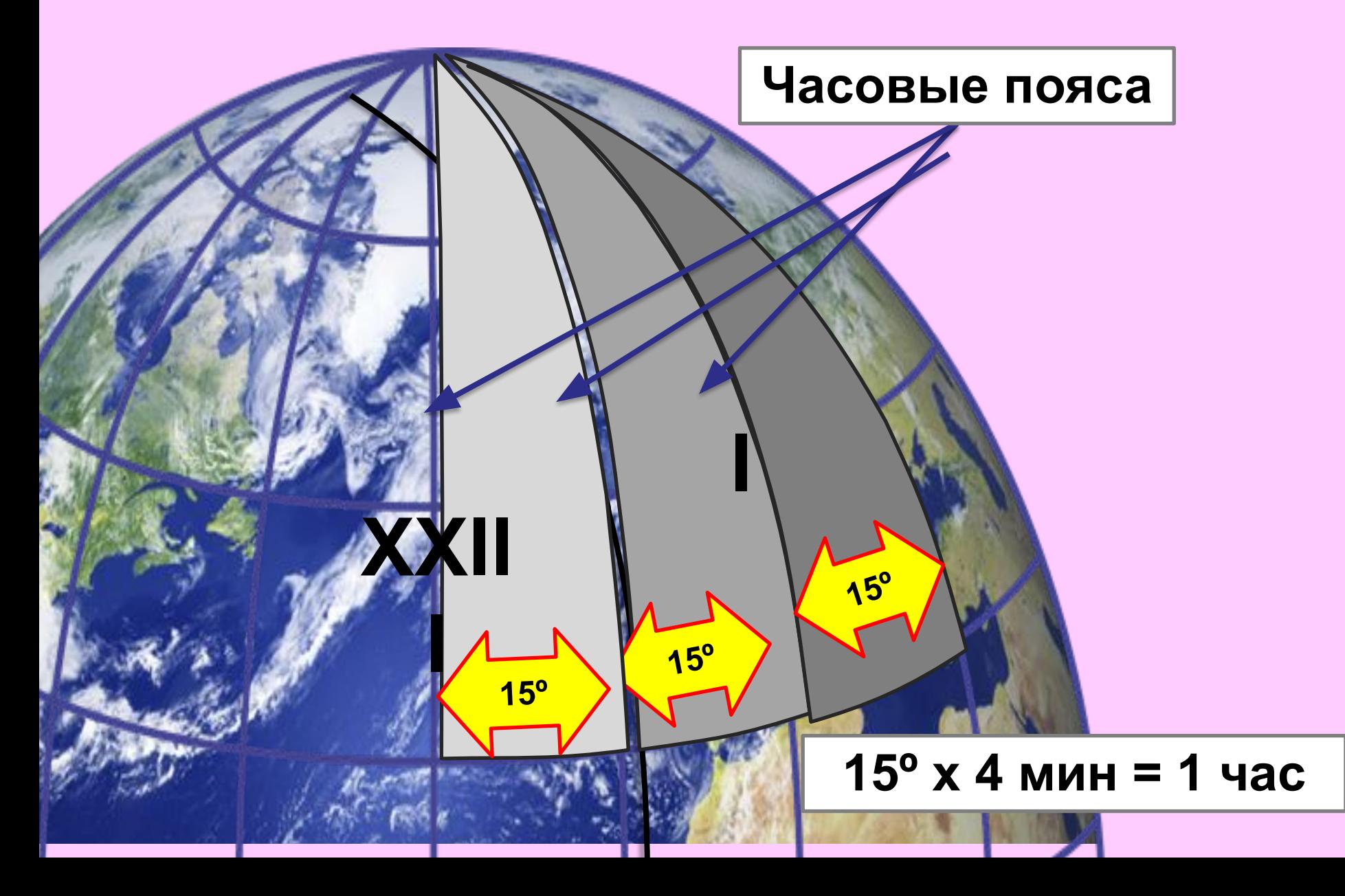

#### В пределах пояса условились считать время по тому меридиану, который проходит посередине

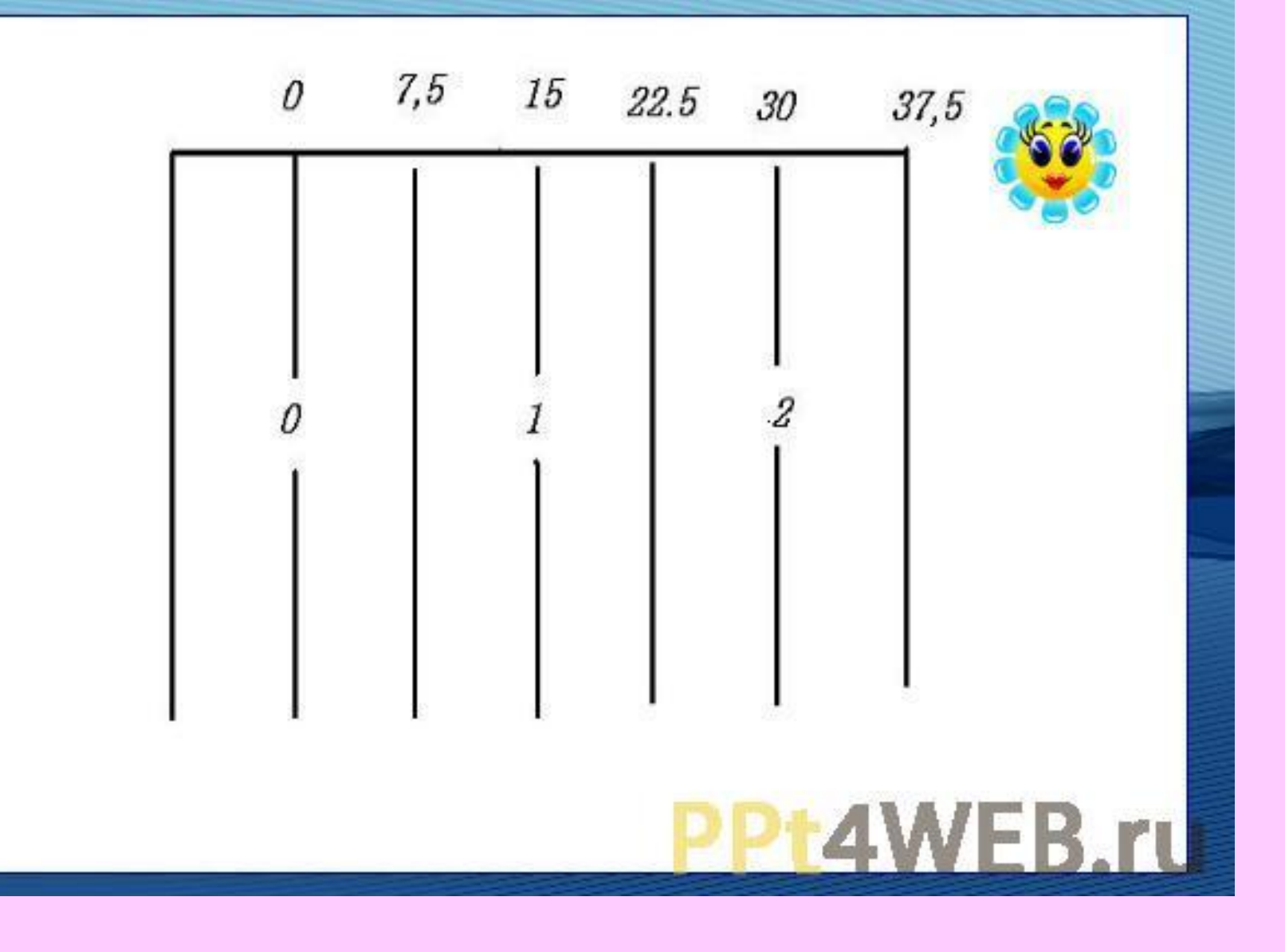

## Часовой пояс

**Часовой пояс** – это ограниченная двумя меридианами часть земного шара шириной 15 градусов, в пределах которой время суток одинаково.

#### Всего 24 часовых пояса .  $(0 - 23)$ .

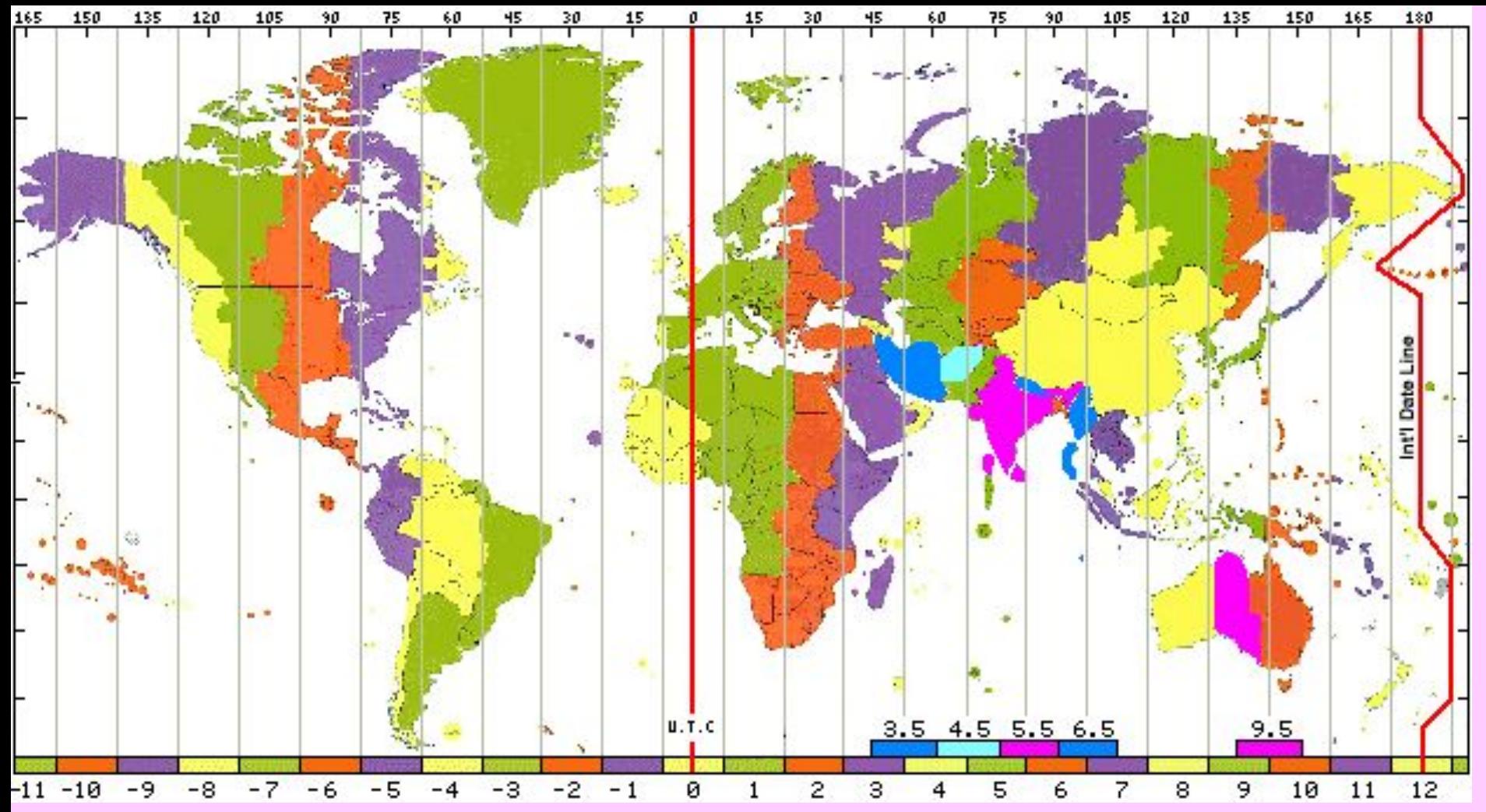

- **Нулевой пояс пояс, по середине которого проходит Гринвичский меридиан. Он же является и 24-м поясом. От нулевого пояса ведут счет часовым поясам, следуя с запада на восток.**
- **Началом новых суток считают 12-й пояс. Через его середину проходит 180 меридиан, считающийся линией перемены дат и указывающий на переход из Восточного полушария в Западное и наоборот.**

## Разница во времени *11 часов*

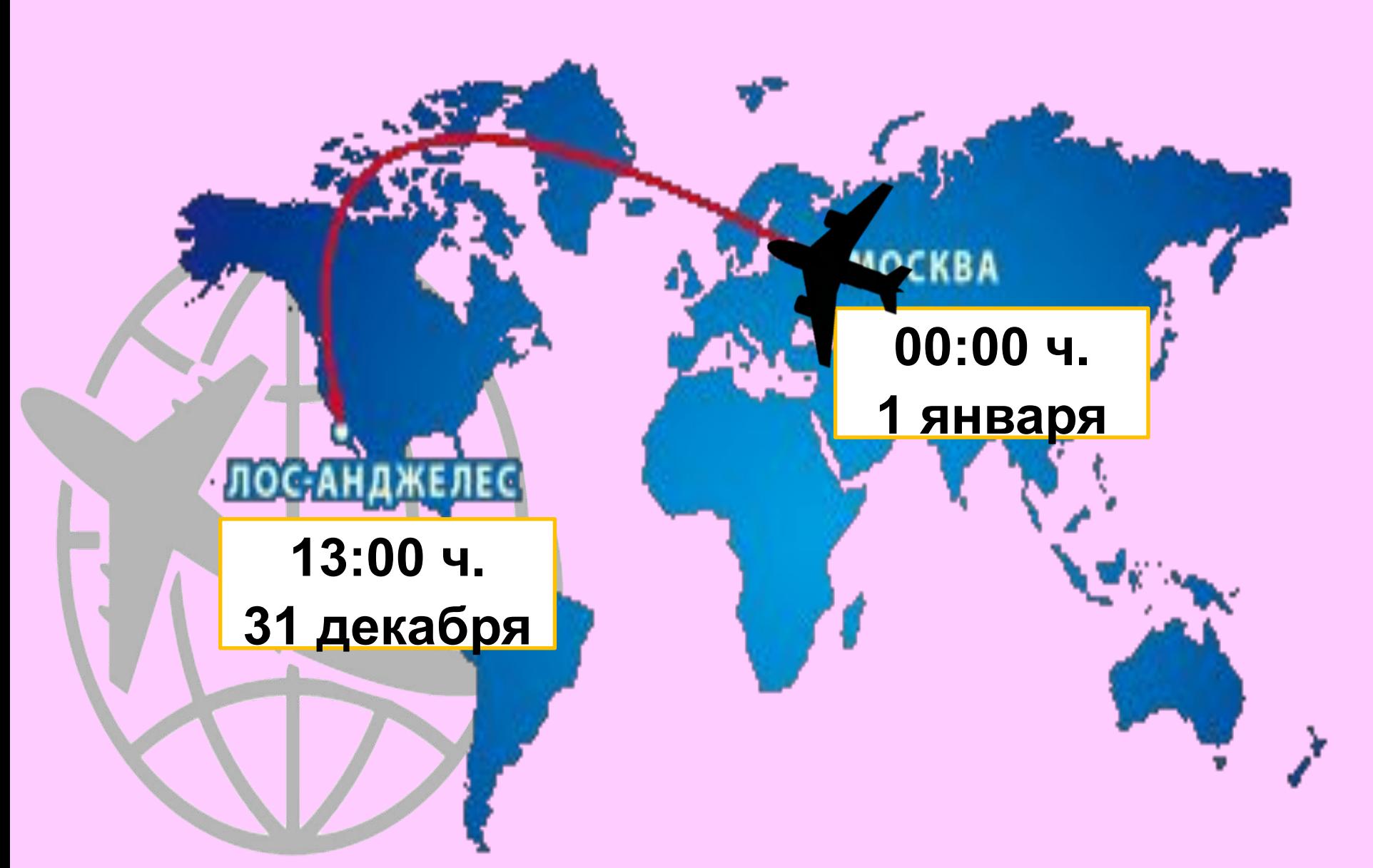

## Поясное время

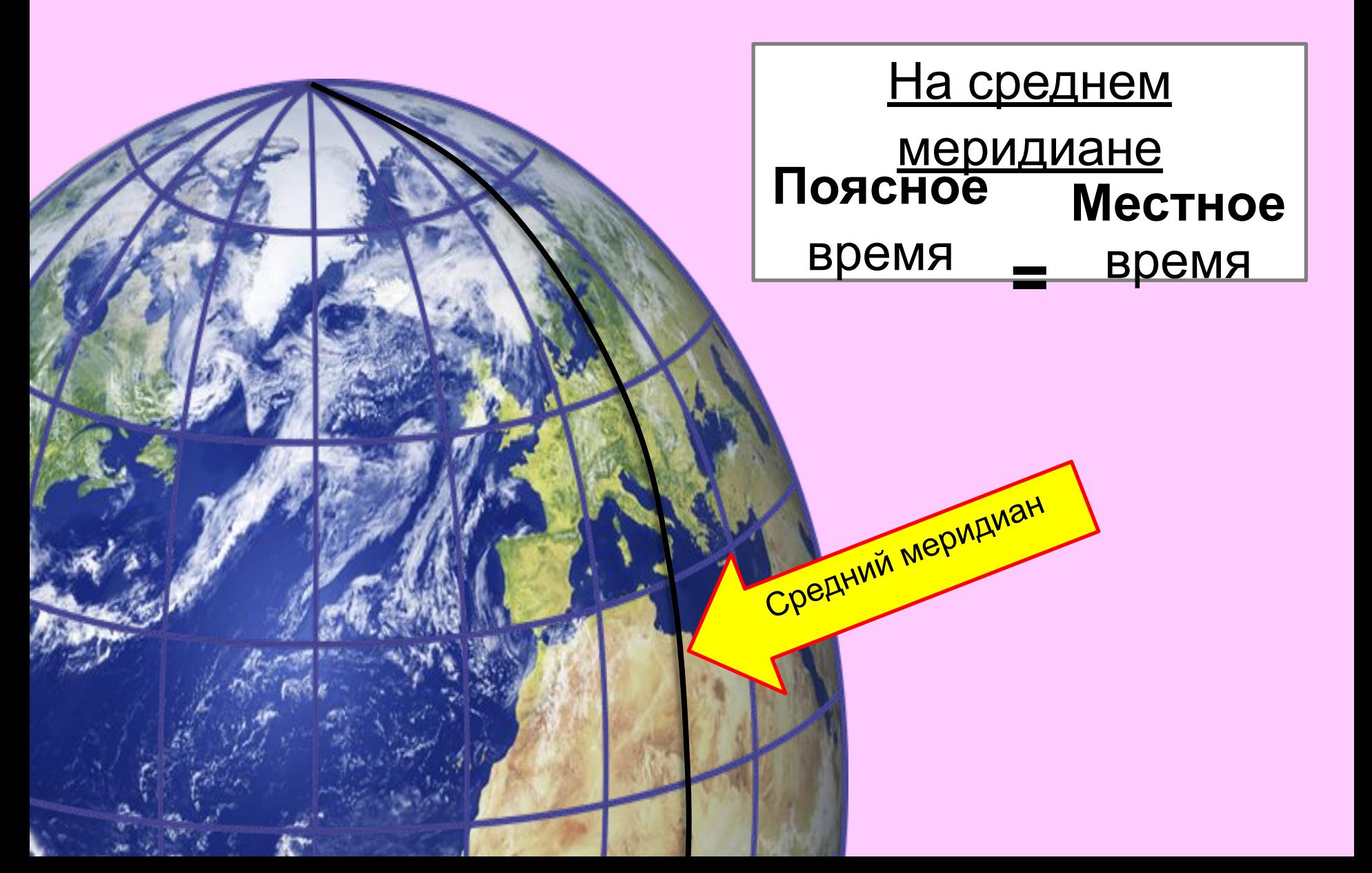

### Поясное время

#### **Гринвичская обсерватория**

 **Гринвичский меридиан**

**Гри́ нвичская королевская обсерватория**  *(Великобритания)*

**0º**

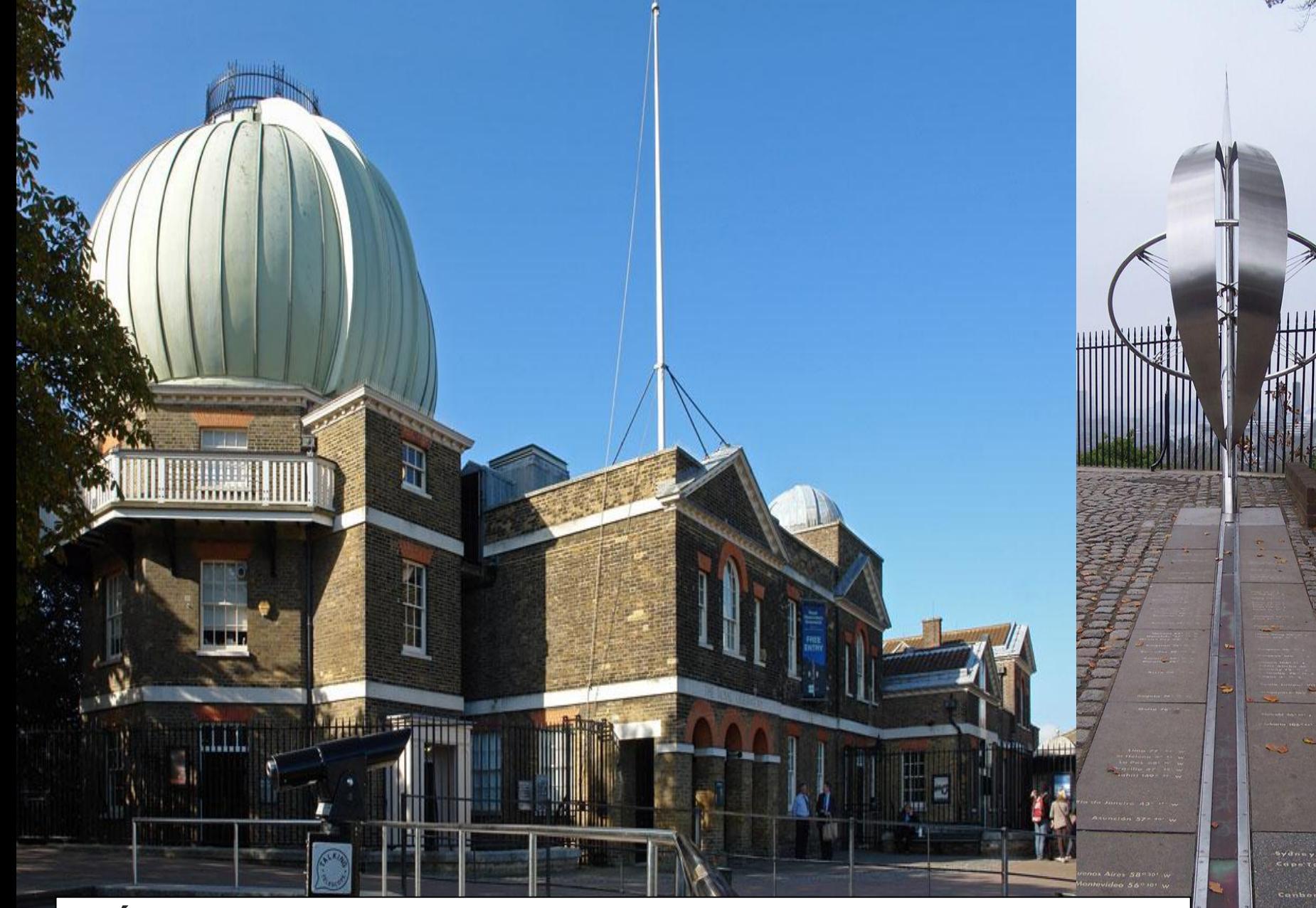

#### **Гри́ нвичская королевская обсерватория** *(Великобритания)*

Hobari 147

### Линия перемены дат

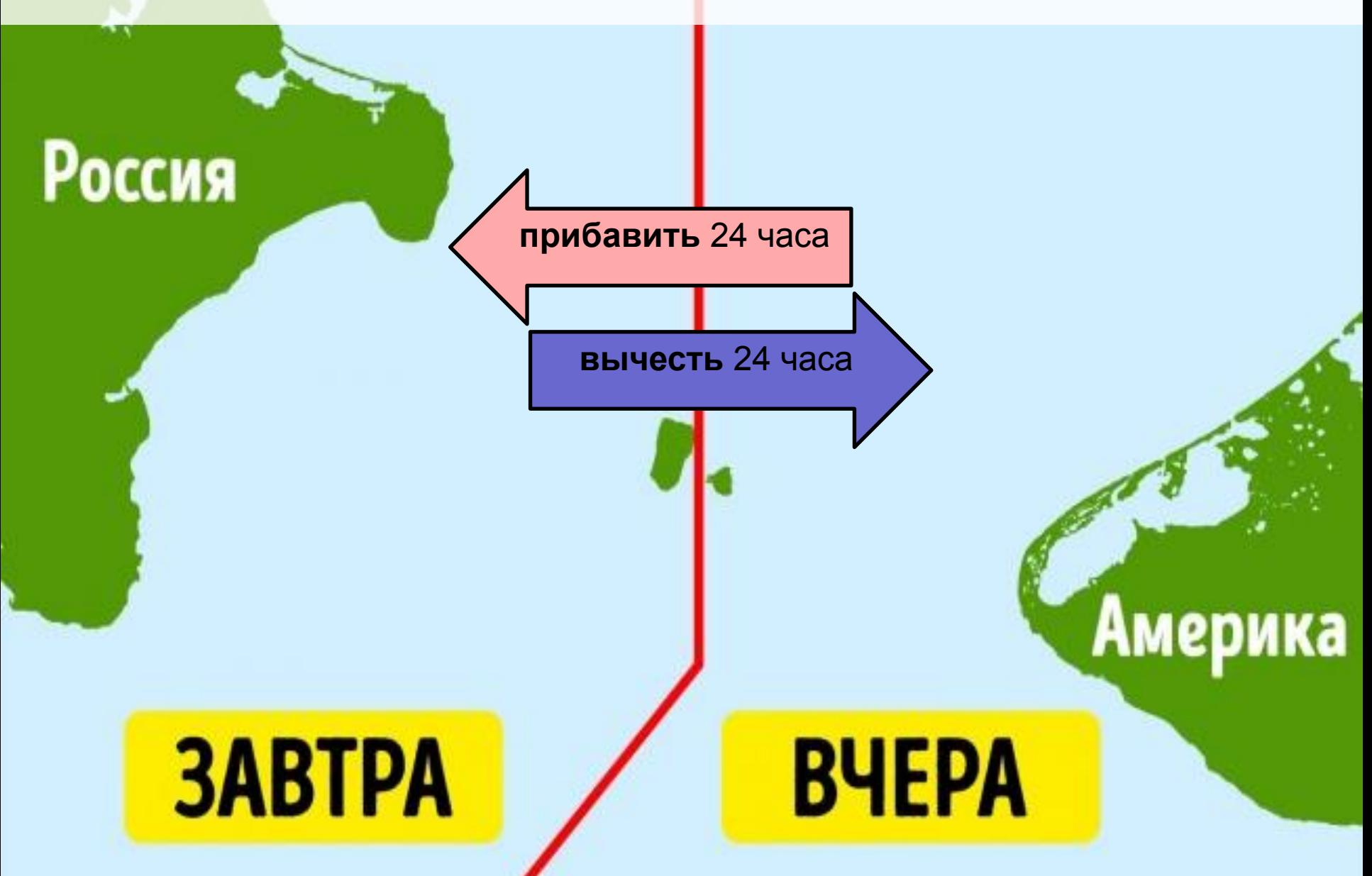

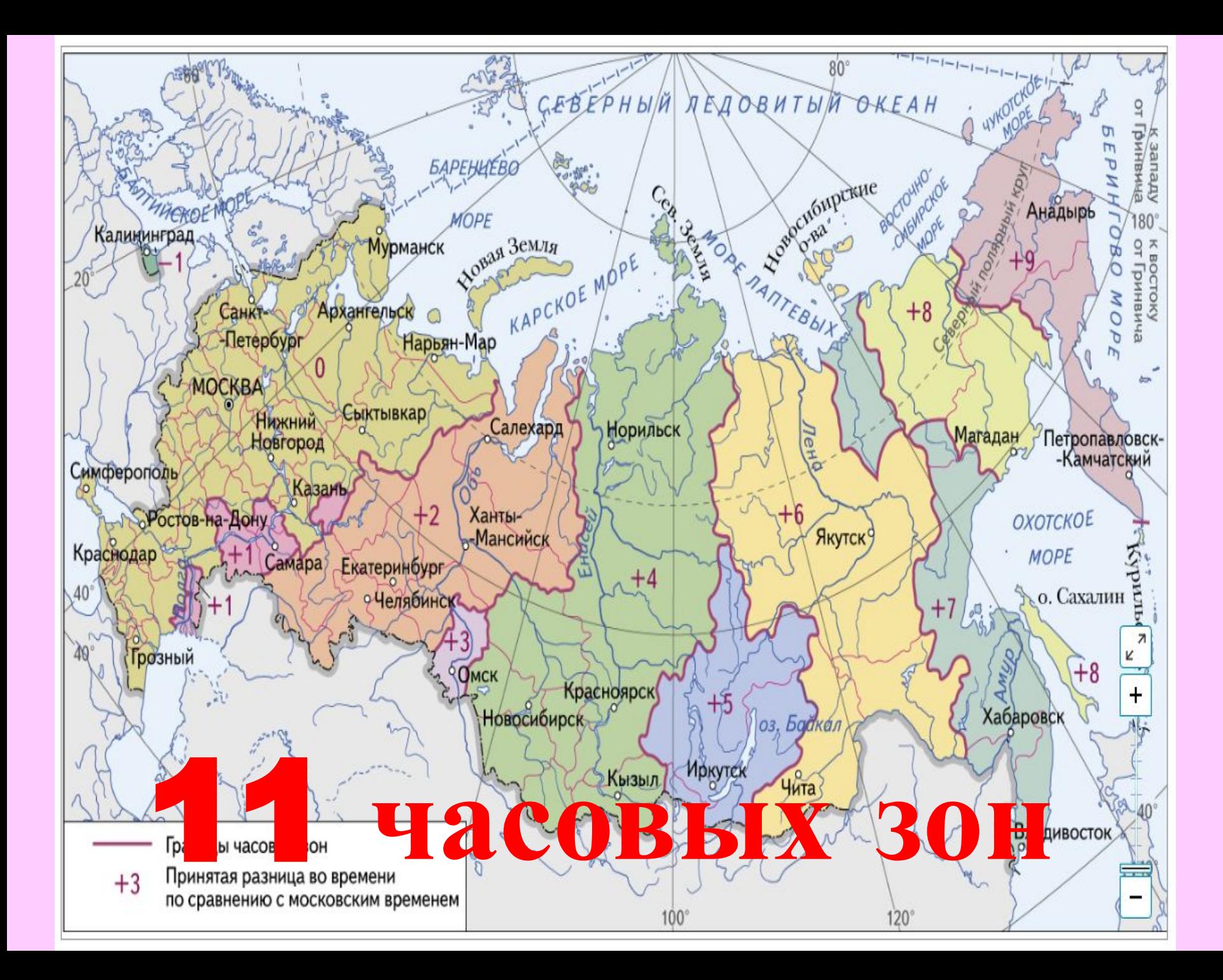

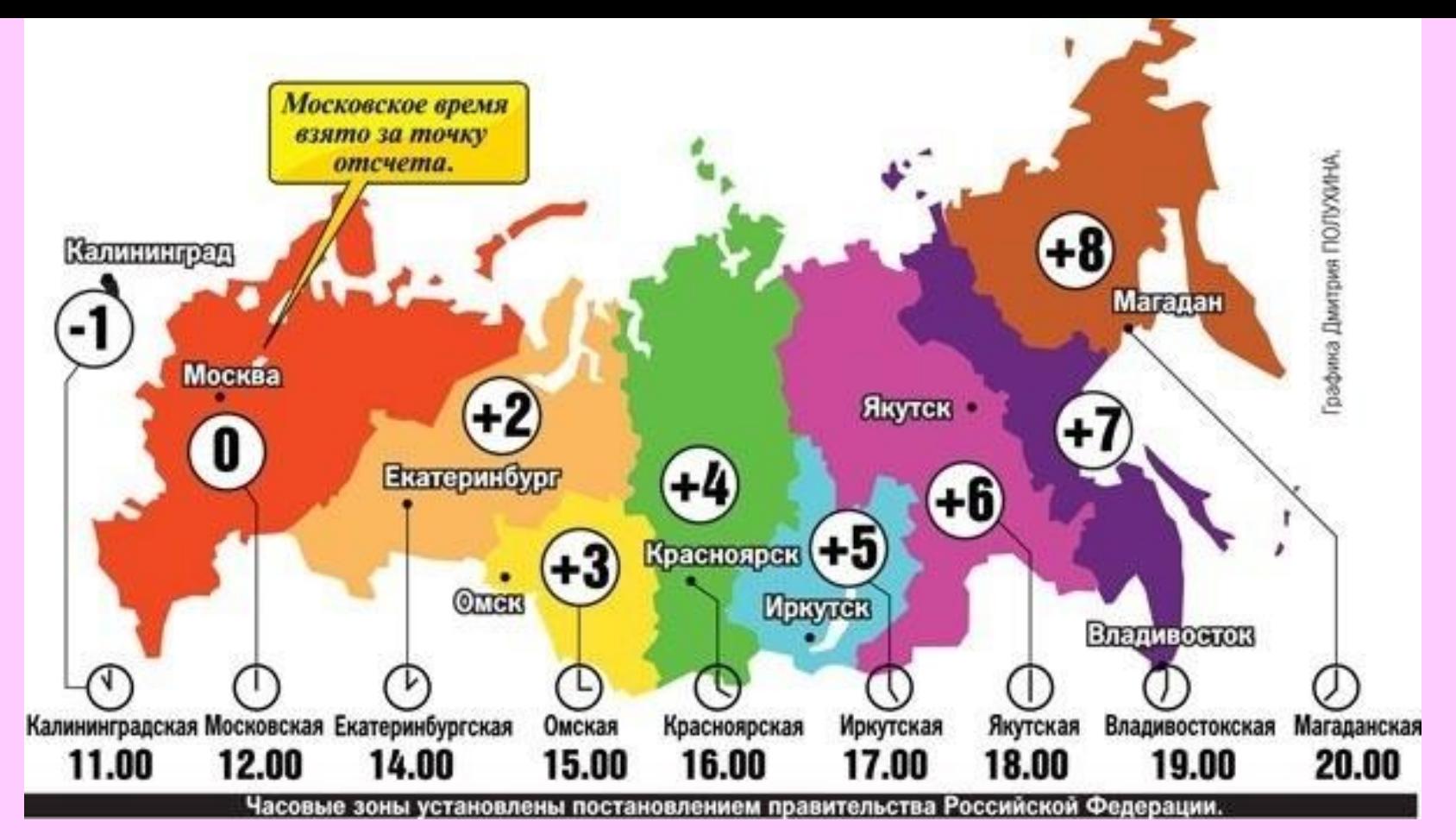

**Из-за большой протяженности Россия поделена на 9 часовых зон.**

**Московское время принято за точку отсчета.** 

 **1930 г. в России принято декретное время = + 1 час вперед.**

**В 2011 г. часы в последний раз были переведены вперед на 1 час (летнее время).** 

**Поэтому от европейского времени Москва отличается на 4 часа (+4 ч.)**

## Часовые зоны России

一

### **Часовая зона** – часть территории страны, на которой действует единое время, установленное Правительством России.

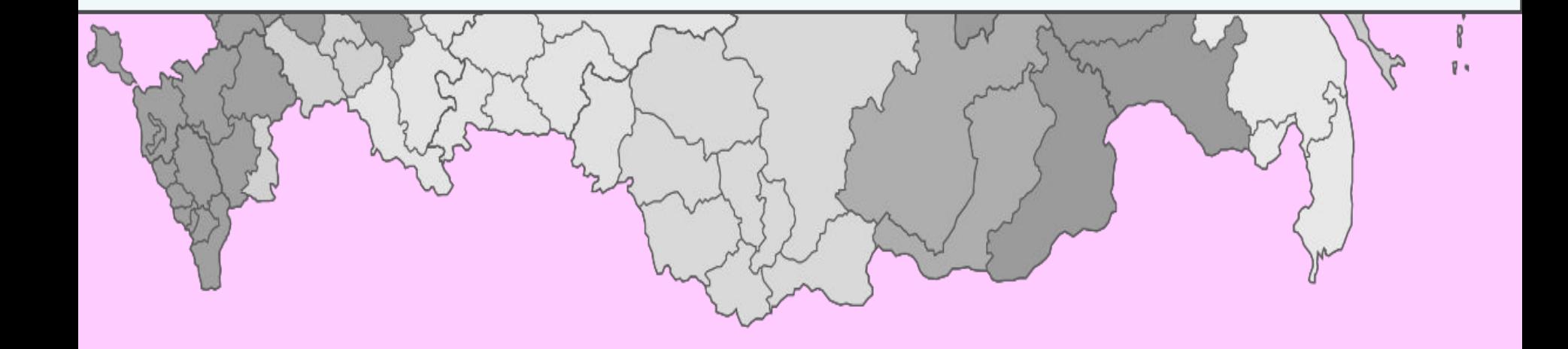

#### Поясное время в РСФСР в 1925

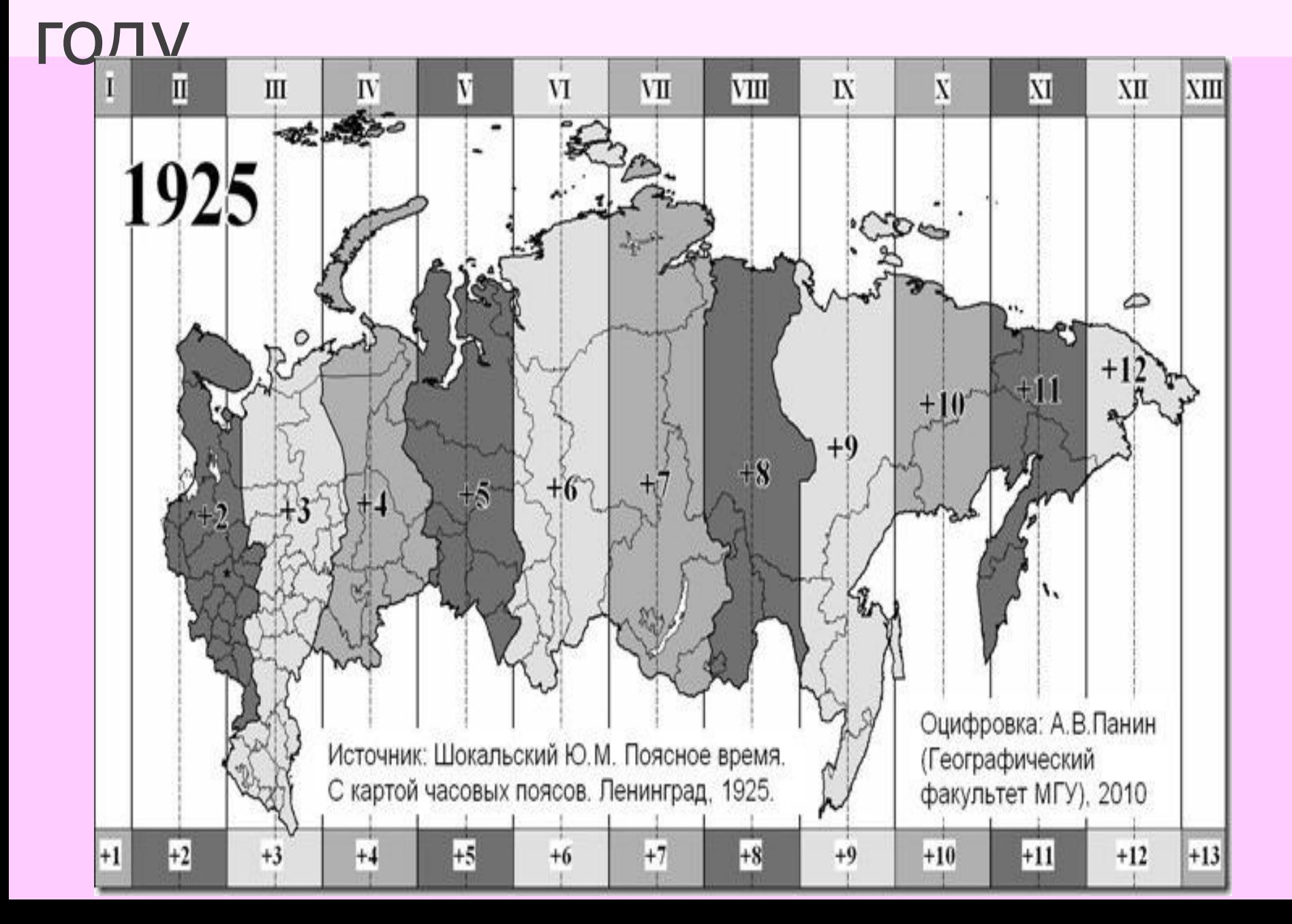

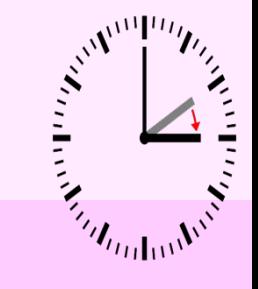

**Декретное время** – это время на которое перешел СССР согласно декрету Совнаркома от *16 июня 1930* года. Стрелки часов были переведены на **1 час**  *вперед* - «поясное время плюс один час».

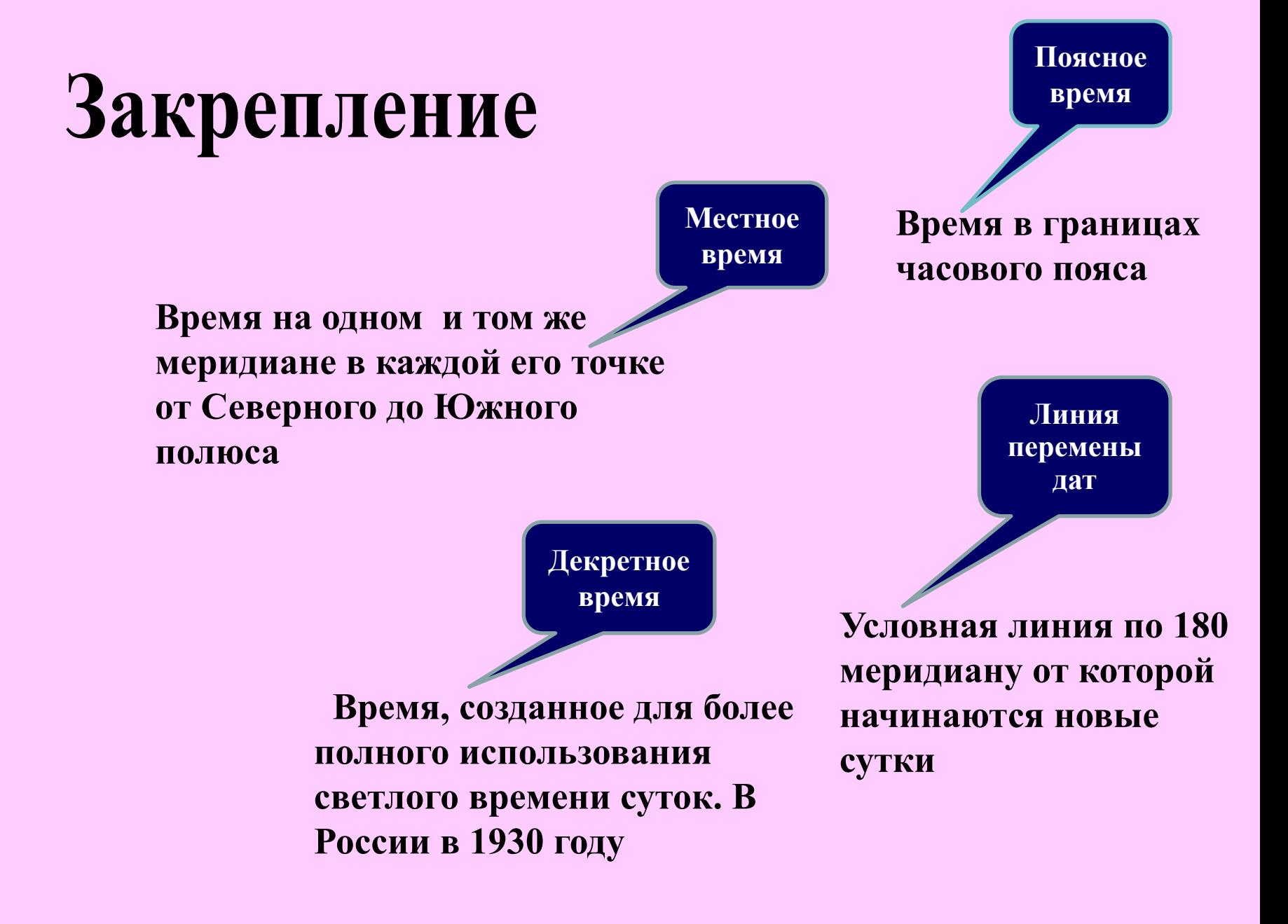

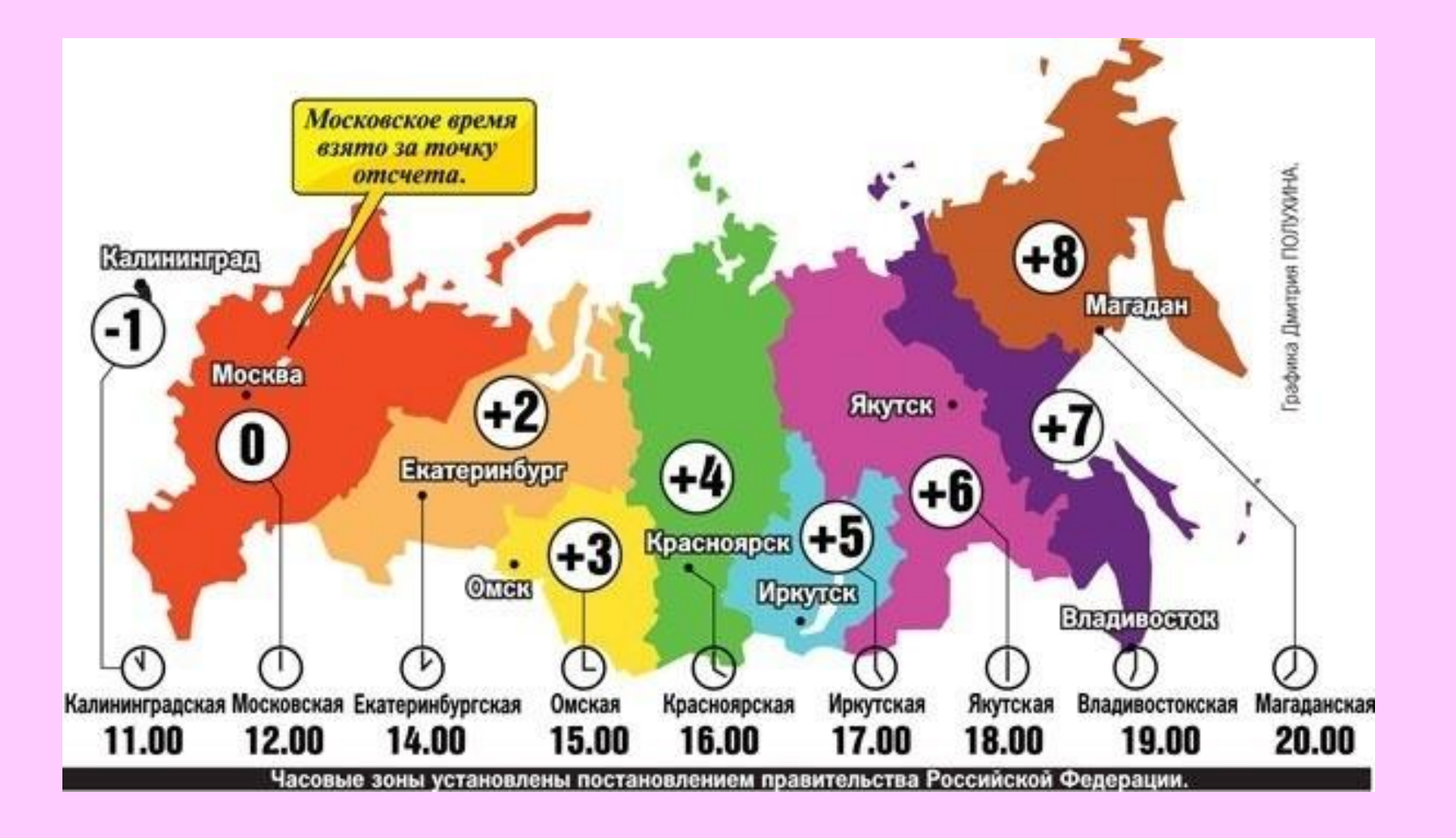

Если в Москве 12 часов, то который час в Иркутске, в Санкт-Петербурге?

В каком направлении и на сколько надо перевести стрелки часов, если Вы перелетели на самолете из Владивостока в Москву?

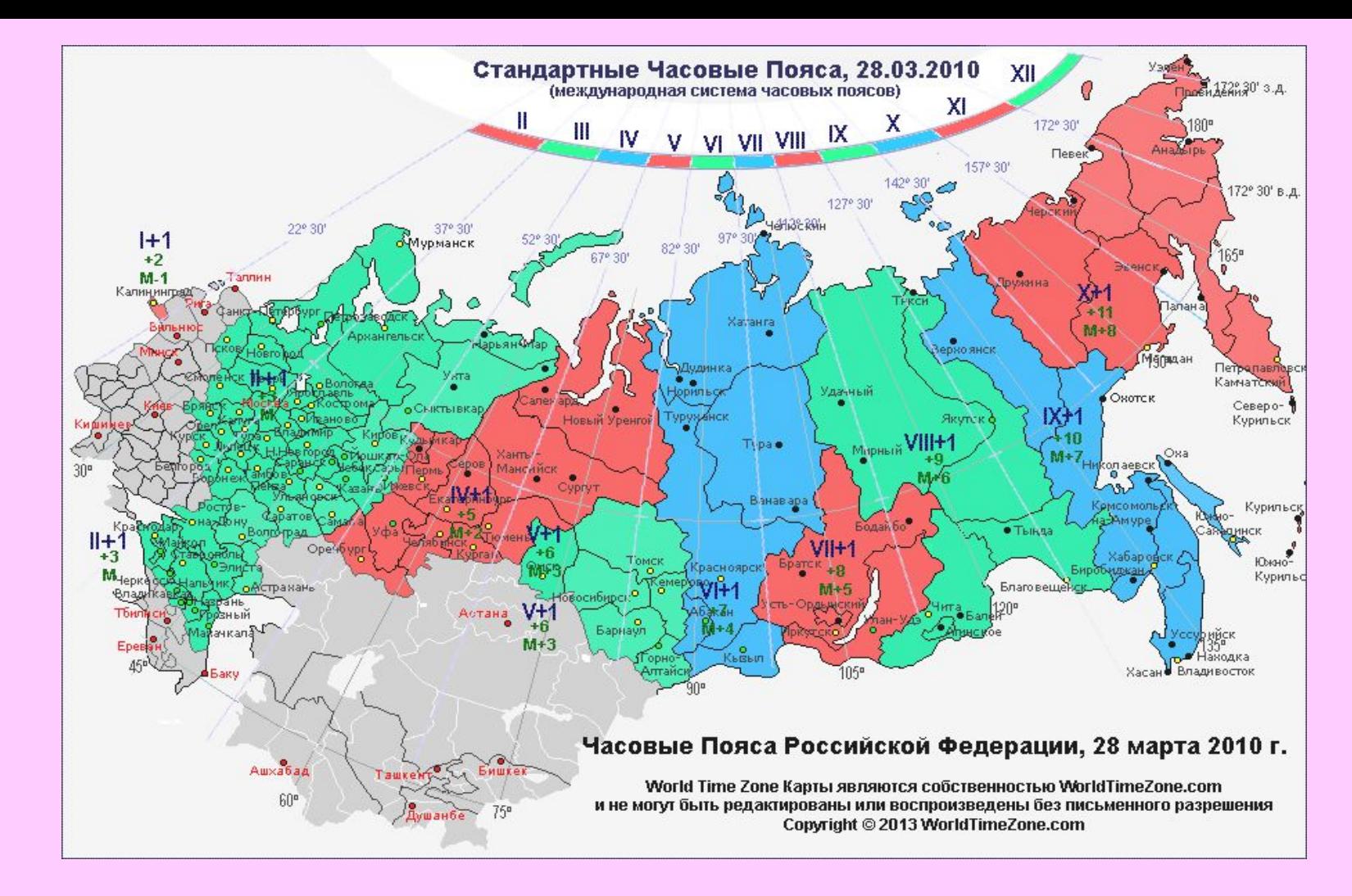

**Самолет вылетел из Читы (VII) в Мурманск (II) в 22 ч. В Мурманск самолет приземлился в 21 ч. Сколько времени самолет находился в пути?**

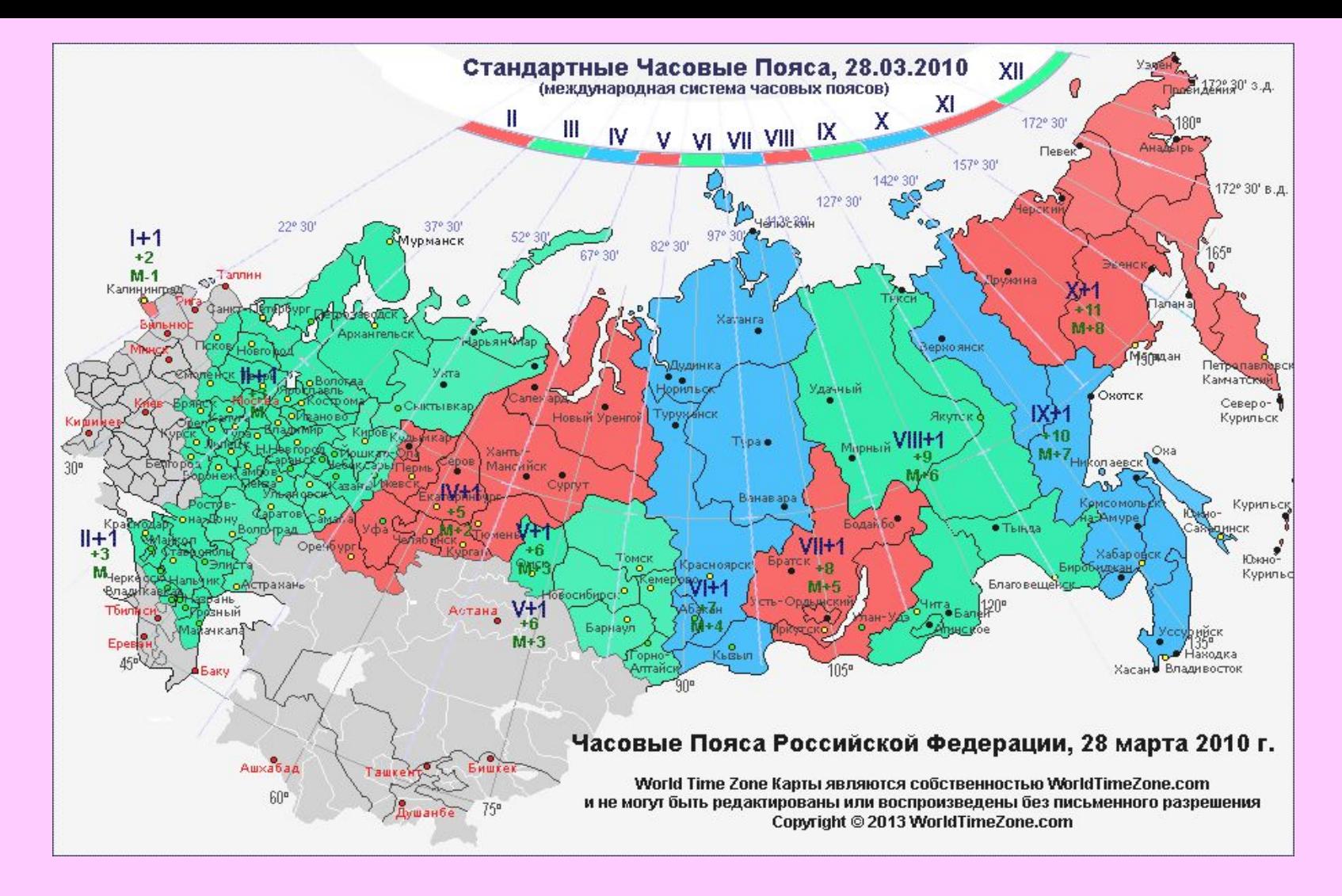

- 1. Разница во времени составляет 7-2= 5 ч.
- 2. Самолет вылетел из Читы, когда в Мурманске было 22-5= 17 ч.
- 3. А приземлился самолет в 21 ч., значит 21-17= 4 ч.